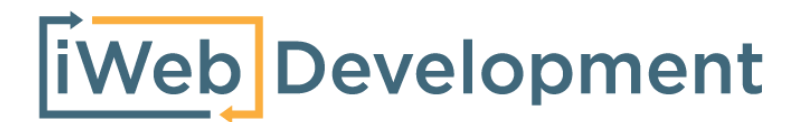

**Handleiding** Lightspeed - AFAS

© iWebDevelopment is een handelsnaam van Codex Connectors B.V. Klokgebouw 253 5617 AC Eindhoven

# <span id="page-1-0"></span>**1. Inhoudsopgave**

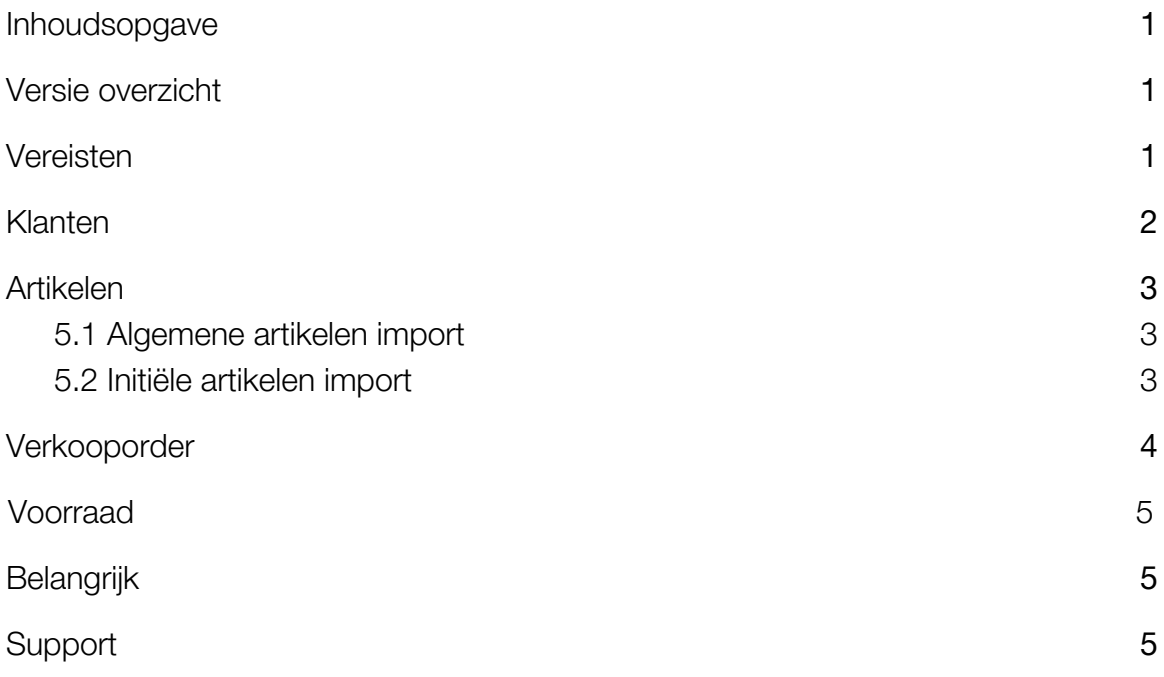

## <span id="page-1-1"></span>**2. Versie overzicht**

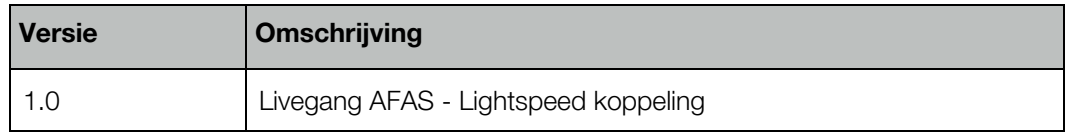

## <span id="page-1-2"></span>**3. Vereisten**

- Beschikking over een Lightspeed eCom-abonnement & kennis van backend.
- Beschikking over een AFAS abonnement & boekhoudkennis.

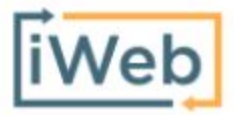

## <span id="page-2-0"></span>**4. Klanten**

Voordat een order uit Lightspeed kan worden geïmporteerd in AFAS, wordt eerst de klant als verkooprelatie in AFAS aangemaakt. De gegevens die hierbij worden overgenomen zijn de factuurgegevens horende deze klant, dit volgens het onderstaande overzicht:

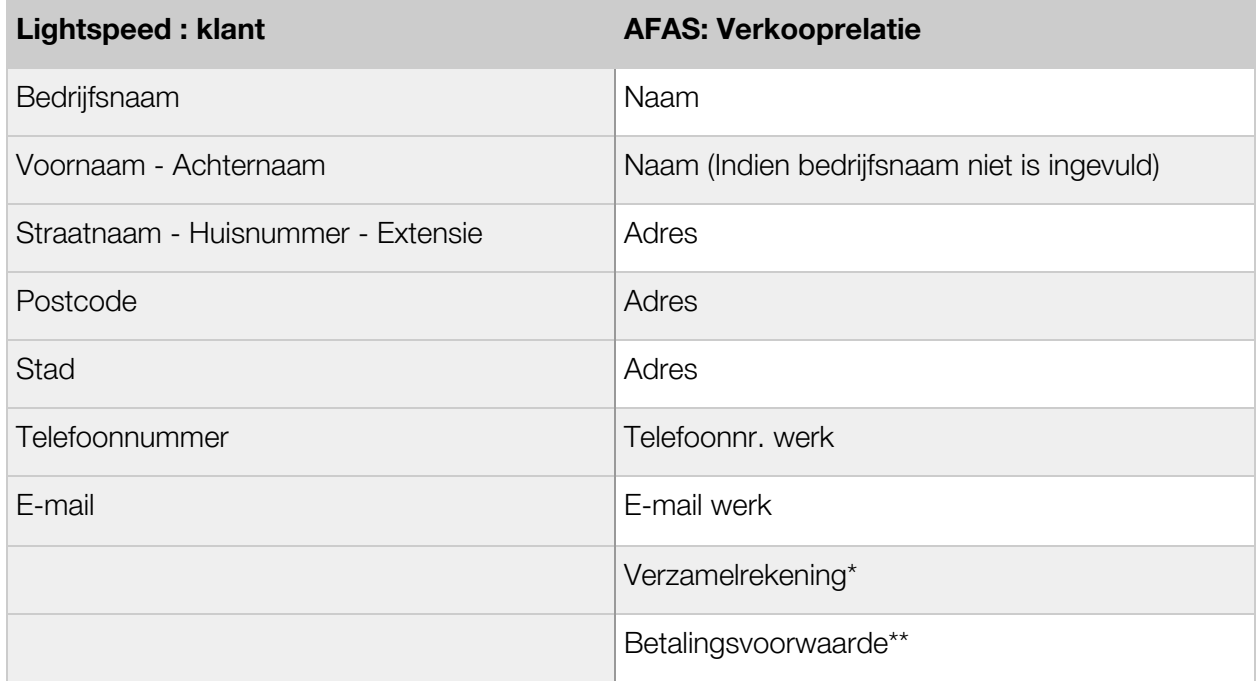

Wanneer er een afwijkend afleveradres is gebruikt in de Lightspeed bestelling, wordt dit adres aangemaakt in het afleveradressen veld van de AFAS verkooprelatie. De volgende gegevens worden hierbij overgenomen:

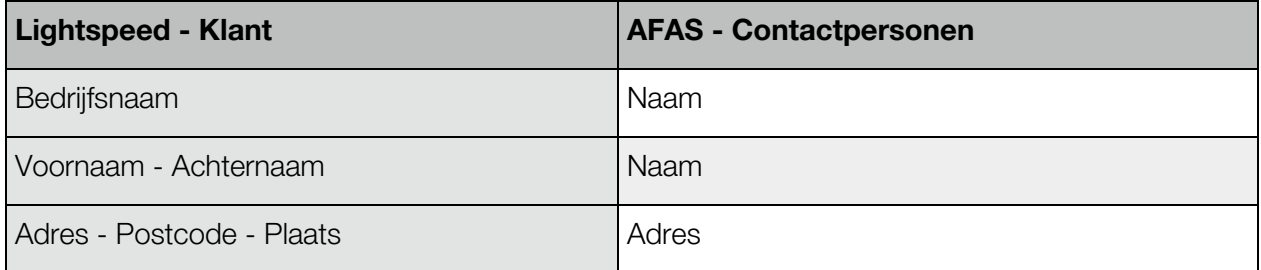

\*Als verzamelrekening wordt de ingestelde verzamelrekening tijdens de installatie aangehouden. \*\* Als betalingsvoorwaarde wordt de ingestelde betalingsvoorwaarde tijdens de installatie aangehouden.

## <span id="page-3-0"></span>**5. Artikelen**

### <span id="page-3-1"></span>**5.1 Algemene artikelen import**

Wanneer in Lightspeed een product en/of variant wordt aangemaakt, wordt ook een gekoppeld artikel in AFAS aangemaakt. Bij het aanmaken van dit artikel in AFAS worden de Lightspeed-velden volgens het onderstaande overzicht doorgestuurd:

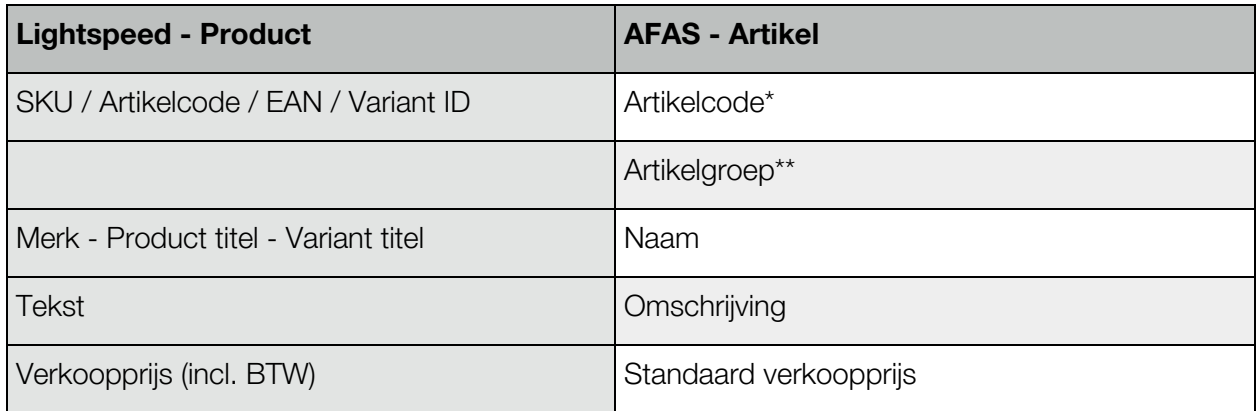

\* De artikelcode wordt gegenereerd op basis van verschillende velden:

- Indien het SKU-veld is ingevuld, wordt deze als artikelcode aangehouden.
- Indien het SKU-veld niet is ingevuld, wordt het Artikelcode-veld als artikelcode gebruikt.
- Indien het Artikelcode-veld niet is ingevuld, wordt het EAN-veld als artikelcode gebruikt.
- Indien het EAN-veld niet is ingevuld, wordt Lightspeed's interne variant ID gebruikt.

Verder is het belangrijk te weten dat het artikelcode-veld enkel wordt ingevuld bij het aanmaken van een artikel, niet bij verdere aanpassingen van het artikel.

\*\* Als artikelgroep zal de geconfigureerde productgroep uit de installatie worden aangehouden.

#### <span id="page-3-2"></span>**5.2 Initiële artikelen import**

Om te voorkomen dat wij uw webshop- en/of boekhouding overbelasten vindt de import van uw catalogus tijdens initiële artikelen-import geleidelijk plaats. Artikelen worden met een maximum van 50 artikelen per 10 minuten geïmporteerd.

Verder maakt de koppeling, naast bovenstaande catalogus-import, ook een artikel 'Shipment' voor het boeken van verzendkosten. Dit artikel wordt aangemaakt bij de 1e bestelling die over verzendkosten beschikt.

## <span id="page-4-0"></span>**6. Verkooporder**

Wanneer in Lightspeed een order status "betaald" heeft, wordt de inhoud van deze order als verkooporder doorgestuurd naar Unit4 volgens het onderstaande overzicht:

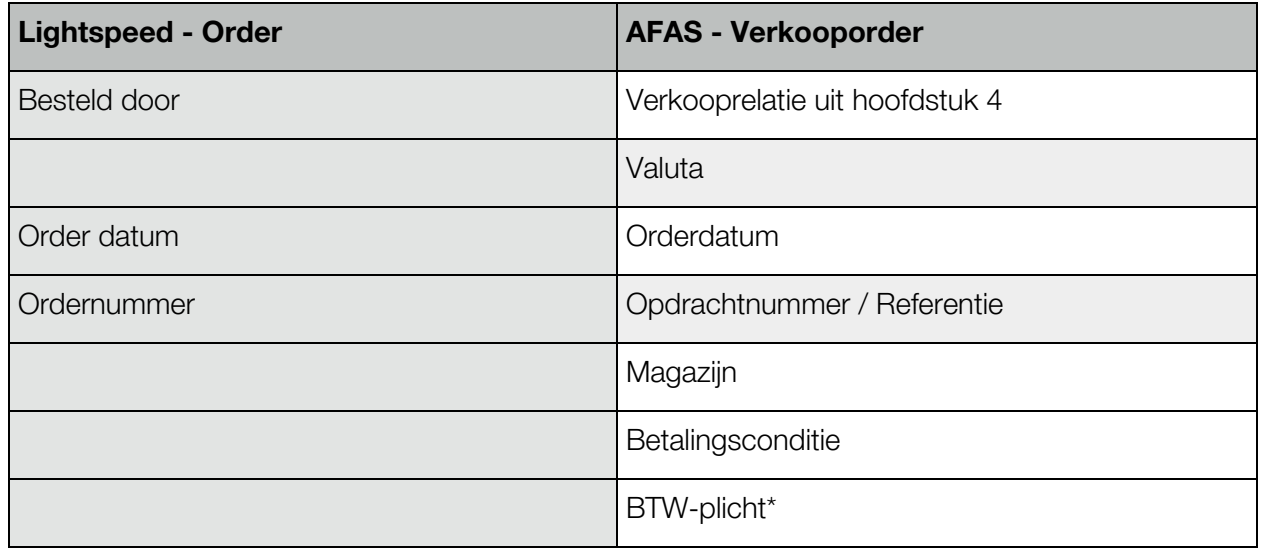

De verkooporderregels in AFAS worden aangemaakt op basis van de orderregels zoals aanwezig in Lightspeed:

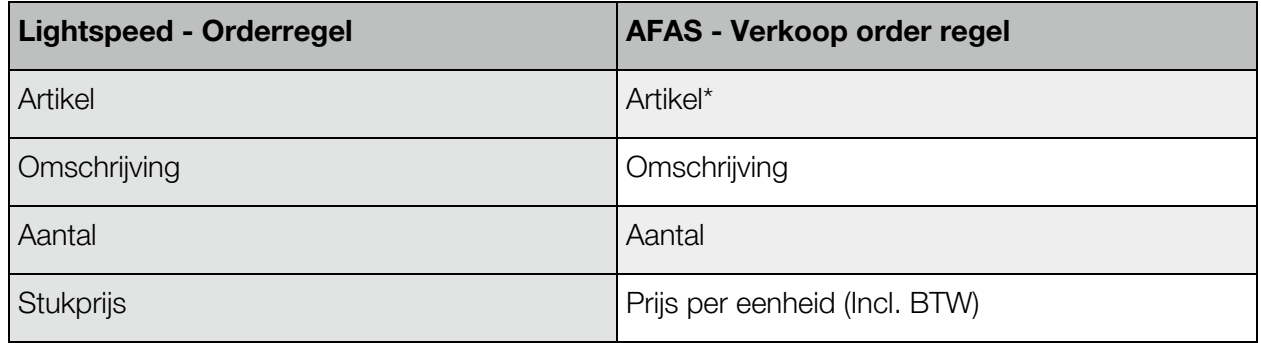

*\*\* Artikel:*

Dit is een verwijzing naar het in hoofdstuk 5 aangemaakte artikel.

## **7. Voorraad**

De koppeling synchroniseert de "Economische voorraad" uit AFAS naar Lightspeed.

Deze synchronisatie vindt plaats wanneer een voorraadwijziging heeft plaatsgevonden. (Bijvoorbeeld door een telling, verkooporder of inkoop)

## <span id="page-5-0"></span>**8. Belangrijk**

- Voordat verkopen in een live-administratie worden geïmporteerd, adviseren wij de koppeling eerst te leggen met een test-administratie beschikkend over gelijke stamgegevens en instellingen, dit zodat u zeker bent dat uw factuurgegevens goed worden geïmporteerd.
- Maak ruim voordat een nieuw boekjaar begint het nieuwe boekjaar aan in uw administratie, dit zodat u geen onderbrekingen ondervindt bij het importeren van facturen en orders.
- Relaties gekoppeld aan een verkooptransactie of -factuur mogen niet worden verwijderd om te voorkomen dat een order van een terugkerende klant niet kan worden geïmporteerd.

## <span id="page-5-1"></span>**9. Support**

Wanneer u vragen heeft over de werking van de koppeling of uitbreidingen hierop wenst kunt u altijd contact opnemen met onze support, te bereiken via:

Telefoon: +31 (0)76-7002008

Email: [support@iwebdevelopment.nl](mailto:support@iwebdevelopment.nl)

Ticket: [https://support.iwebdevelopment.com](https://support.iwebdevelopment.com/)

iWebDevelopment heeft diverse SLA contracten voor verschillende niveaus van ondersteuning, zo zijn wij altijd binnen handbereik voor vragen of problemen. Lees hier meer over onze SLA's: <https://www.iwebdevelopment.nl/service/sla>